# Lösungen zur Klausur A Grundkurs Mathematik für Wirtschaftswissenschaft

Wintersemester 2009/2010

## 16.02.2010

**Aufgabe A.1.** Betrachten Sie die Polynomfunktion  $p : \mathbb{R} \to \mathbb{R}$ , welche durch die Abbildungsvorschrift  $p(x) = x^3 + x^2 + x - 3$  gegeben ist.

(a) Untersuchen Sie das Monotonieverhalten von p mit Hilfe der ersten Ableitung  $p'$  von  $p!$ 

(4 Punkte)

- (b) Begründen Sie, ohne die Nullstelle explizit zu berechnen, warum  $p$  eine Nullstelle im Intervall [−3, 2] besitzt! (3 Punkte)
- (c) Fuhren Sie die ersten zwei Iterationen des Newton-Verfahrens zur Bestim- ¨ mung einer Nullstelle für  $p$  durch! Beginnen Sie dabei mit dem Startwert  $x_0 = -2$ . Welche Nullstelle von p erhalten Sie? (3 Punkte)

## Lösung A.1:

(a) Untersuche die erste Ableitung  $p'(x) = 3x^2 + 2x + 1$ . Untersuche  $p'(x)$  auf Nullstellen:

$$
0 = p'(x) = 3x^2 + 2x + 1 \quad | \div 3
$$
  
\n
$$
\iff 0 = x^2 + \frac{3}{2}x + \frac{1}{3} \quad | \text{pq-Formel anvenden}
$$
  
\n
$$
\implies x_{1/2} = -\frac{1}{3} \pm \sqrt{\frac{1}{9} - \frac{1}{3}} \quad | \text{da } \frac{1}{9} - \frac{1}{3} < 0, \text{ keine reelle Nullstelle.}
$$

Also ist  $p'(x)$  auf R entweder positiv oder negativ. Somit ist p entweder streng monoton wachsend (falls  $p'(x) > 0$  für alle  $x \in \mathbb{R}$ ) oder streng monoton fallend (falls  $p'(x) < 0$  für alle  $x \in \mathbb{R}$ ) auf  $\mathbb{R}$ .

Berechne  $p'(x)$  z. B. an der Stelle  $x = 0$ :  $p'(0) = 1 > 0$ . D.h.  $p'(x) > 0$ für alle  $x \in \mathbb{R}$ . Folglich ist  $p(x)$  streng monoton fallend auf  $\mathbb{R}$ .

(b) Berechne zunächst:

$$
p(-3) = (-3)^3 + (-3)^2 + (-3) - 3 = -24 < 0,
$$
  
\n
$$
p(2) = 2^3 + 2^2 + 2 - 3 = 11 > 0.
$$

Die Polynomfunktion p wechselt also auf [−3, 2] mindestens einmal das Vorzeichen. Da p als Polynomfunktion stetig ist, folgt aus dem Zwischenwertsatz, dass  $p(x)$  eine Nullstelle zwischen −3 und 2 besitzt.

#### (c) Rekursionsformel des Newton-Verfahrens:

$$
x_{n+1} = x_n - \frac{p(x_n)}{p'(x_n)}
$$
  
\n
$$
x_{n+1} = x_n - \frac{x_n^3 + x_n^2 + x_n - 3}{3x_n^2 + 2x_n + 1}
$$
 | Startwert  $x_0 = -2$   
\n
$$
x_1 = -2 - \frac{(-2)^3 + (-2)^2 + (-2) - 3}{3(-2)^2 + 2(-2) + 1} = -1
$$
  
\n
$$
x_2 = -1 - \frac{(-1)^3 + (-1)^2 + (-1) - 3}{3(-1)^2 + 2(-1) + 1} = 1
$$

Berechne Wert von  $p$  an der Stelle  $x_2 = 1$ :

 $p(x_2) = p(1) = 1 + 1 + 1 - 3 = 0$ , d.h.  $x = 1$  ist Nullstelle von p. Man erhält also die Nullstelle  $x = 1$  von p.

**Aufgabe A.2.** Betrachten Sie die Funktion f aus R nach R mit

$$
f(x) = \frac{2x^3 + x^2 - 18x - 9}{x^3 - 3x^2 - 9x + 27} = \frac{(2x + 1)(x^2 - 9)}{(x - 3)^2(x + 3)}.
$$

- (a) Untersuchen Sie  $f$  auf Nullstellen, Polstellen und hebbare Definitionslücken! (5 Punkte)
- (b) Entscheiden Sie, ob Sie zur Bestimmung des Grenzwertes  $\lim_{x \to -3} f(x)$  die Regel von de L'Hospital anwenden können! Falls ja, so bestimmen Sie  $\lim_{x \to -3} f(x)$  mit Hilfe der Regel von de L'Hospital! (5 Punkte)

## Lösung A.2:

(a) Zunächst sind für den Zähler und Nenner von  $f$  alle Nullstellen und die jeweiligen Vielfachheiten zu bestimmen.

Hinweis: Beachten Sie hierbei, daß Sie die Nullstellen des Zählers und des Nenners einfach aus der jeweiligen gegebenen Faktorisierung "ablesen" können! Es ist also nicht notwendig, die Nullstellen mittels Horner-Schema oder Polynomdivision zu berechnen!

- Zähler  $u(x) = (2x+1)(x^2-9) = (2x+1)(x-3)(x+3)$ : Nullstellen sind  $x_1 = -\frac{1}{2}$ ,  $x_2 = -3$ ,  $x_3 = 3$  jeweils einfach
- Nenner  $v(x) = (x-3)^2(x+3)$ : Nullstellen sind  $x_1 = 3$  (doppelt) und  $x_2 = -3$  (einfach)

Also:

- $x = -\frac{1}{2}$  ist **Nullstelle** von  $f$ , da  $x = -\frac{1}{2}$  Nullstelle des Zählers  $u(x)$ , aber keine Nullstelle des Nenners  $v(x)$ .
- $x = 3$  ist Polstelle von f, da  $x = 3$  eine Nullstelle von Zähler und Nenner ist, aber mit größerer Vielfachheit im Nenner  $v(x)$  vorkommt.

•  $x = -3$  ist eine hebbare Definitionslücke von  $f(x)$ , da  $x = -3$ eine Nullstelle von Zähler und Nenner ist und jeweils als einfache Nullstelle vorkommt. Damit ist  $x = −3$  keine Nullstelle.

(b) Sei 
$$
f(x) = \frac{u(x)}{v(x)}
$$
 mit  $x_0 = -3$ .

Es gilt:  $\lim_{x\to -3} u(x) = \lim_{x\to -3} v(x) = 0$ 

Damit: lim<sub>x→−3</sub>  $f(x) = \frac{0}{0}$  ist ein "unbestimmter Ausdruck", d.h. die Regel von de L'Hospital ist anwendbar:

$$
u'(x) = 6x2 + 2x - 18
$$
  
\n
$$
v'(x) = 3x2 - 6x - 9
$$
  
\n
$$
\lim_{x \to -3} u'(x) = u'(-3) = 30,
$$
  
\n
$$
\lim_{x \to -3} v'(x) = v'(-3) = 36.
$$

Also gilt nach der Regel von de L'Hospital:

$$
\lim_{x \to -3} f(x) = \frac{\lim_{x \to -3} u'(x)}{\lim_{x \to -3} v'(x)} = \frac{30}{36} = \frac{5}{6}.
$$

Aufgabe A.3. Betrachten Sie die folgenden drei Alternativen:

- (A1) Sie bekommen zum Ende des zweiten Jahres einmalig 1000 EUR.
- (A2) Sie bekommen zu Beginn jeden Jahres einen Betrag von 200 EUR.
- (A3) Sie bekommen in den ersten beiden Jahren jeweils zum Jahresende 310 EUR und in den Folgejahren jeweils zum Jahresbeginn 160 EUR.

Berechnen Sie die Kapitalendwerte der drei Alternativen bei einer Laufzeit von fünf Jahren und bei einer jährlichen Zinsgutschrift zum Jahresende in Höhe von 10% auf das zu Jahresbeginn vorhandene Kapital! Welche Alternative ist die günstigste? (10 Punkte)

**Lösung A.3.:** Laufzeit  $n = 5$  Jahre, Zinsatz  $10\%$  ( $q = 1.1$ ),  $K_5$  - Kapitalendwert zum Ende des 5. Jahres:

(A1)  $A = 1000$  EUR werden für drei Jahre mit Zinseszins verzinst, d. h.

$$
K_5 = A q^{5-2} = 1000 \cdot 1.1^3 = 1331.00 \text{ EUR}.
$$

(A2) jährliche vorschüssige Zahlung in Höhe von  $R = 200$  EUR, d.h.

$$
K_5 = Rq \frac{q^n - 1}{q - 1} = 200 \cdot 1.1 \cdot \frac{1.1^5 - 1}{0.1} = 1343.12 \text{ EUR}.
$$

(A3) Es sind zwei Perioden zu betrachten:

1. und 2. Jahr: jährliche nachschüssige Zahlung in Höhe von  $R_1 =$ 310 EUR, d. h.

$$
K_2 = R_1 \frac{q^2 - 1}{q - 1} = 310 \cdot \frac{1.1^2 - 1}{0.1} = 651
$$
 EUR.

3. bis 5. Jahr: jährliche vorschüssige Zahlung in Höhe von  $R_2 = 160$ mit Anfangskapital $K_2 = 651$  EUR:

$$
K_5 = K_2 q^{5-2} + R_2 q \frac{q^3 - 1}{q - 1} = 651 \cdot 1.1^3 + 160 \cdot 1.1 \cdot \frac{1.1^3 - 1}{0.1}
$$
  
= 651 \cdot 1.1^3 + 582.56 = 866.48 + 582.56 = 1449.04 EUR.

 $(A3)$  ist die günstigste Alternative, da Sie bei  $(A3)$  den größten Kapitalwert erhalten.

**Aufgabe A.4.** Für Koeffizienten  $a_0, a_1, a_2, a_3 \in \mathbb{R}$ ,  $a_3 \neq 0$ , ist die Polynomfunktion

$$
q : \mathbb{R} \to \mathbb{R}, \quad q(x) = a_0 + a_1 x + a_2 x^2 + a_3 x^3
$$

dritten Grades gegeben.

- (a) Bilden Sie die ersten zwei Ableitungen  $q'(x)$  und  $q''(x)$  von q! (1 Punkt)
- (b) Die Funktion q soll die folgenden Eigenschaften besitzen:
	- (E1)  $q(1) = -11$ , (E3) q besitzt ein Extremum an der Stelle  $x = 2$ , (E2)  $q(-1) = 11$ , (E4) q hat einen Wendepunkt an der Stelle  $x = 0$ .

Formulieren Sie aus den Eigenschaften (E1)–(E4) von q notwendige Bedingungen (Gleichungen) an die Koeffizienten  $a_0, a_1, a_2, a_3$  von q und zeigen Sie, daß diese Koeffizienten das lineare Gleichungssystem  $Ba = d$  mit

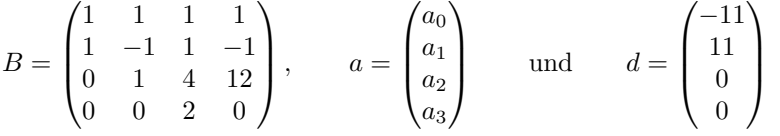

erfüllen müssen! 

(5 Punkte)

(c) Lösen Sie das lineare Gleichungssystem  $Ba = d$  und bestimmen Sie q!

(6 Punkte)

**Lösung A.4:** 
$$
q(x) = a_0 + a_1x + a_2x^2 + a_3x^3
$$

(a)  $q'(x) = a_1 + 2a_2x + 3a_3x^2$  bzw.  $q''(x) = 2a_2 + 6a_3x$ .

(b) (E1) - (E4) implizieren die folgenden vier linearen Gleichungen in  $a_0, a_1$ ,  $a_2$  und  $a_3$ :

$$
-11 = q(1) = a_0 + a_1 \cdot 1 + a_2 \cdot 1^2 + a_3 \cdot 1^3 = a_0 + a_1 + a_2 + a_3,
$$
  
\n
$$
+11 = q(-1) = a_0 + a_1 \cdot (-1) + a_2 \cdot (-1)^2 + a_3 \cdot (-1)^3 = a_0 -a_1 + a_2 -a_3
$$
  
\n
$$
0 = q'(2) = 2a_2 \cdot 2 + 3a_3 \cdot 2^2 = a_1 + 4a_2 + 12a_3
$$
  
\n
$$
0 = q''(0) = 2a_2 + 6a_3 \cdot 0 = 2a_2
$$

Obiges Gleichungssystem besitzt die Matrixdarstellung  $Ba = d$  mit B, a und d wie in Aufgabenstellung definiert.

(c) Lösen von  $Ba = d$  z.B. mittels des Gauß-Algorithmus:

 $\sqrt{ }$ 

 $\overline{\mathcal{L}}$ 

$$
\left(\begin{array}{rrr|r} 1 & 1 & 1 & 1 & -11 \\ 1 & -1 & 1 & -1 & 11 \\ 0 & 1 & 4 & 12 & 0 \\ 0 & 0 & 2 & 0 & 0 \end{array}\right)
$$

Vertauschen der Zeilen:

$$
\begin{array}{ccc|c}1 & -1 & 1 & -1 & 11\\0 & 1 & 4 & 12 & 0\\0 & 0 & 2 & 0 & 0\\1 & 1 & 1 & 1 & -11\end{array}
$$

neue 4. Zeile  $= (4. \text{ Zeile}) - 1 (1. \text{ Zeile})$ :

$$
\left(\begin{array}{cccc|c}1&-1&1&-1&|&11\\0&1&4&12&0\\0&0&2&0&0\\0&2&0&2&-11\end{array}\right)
$$

neue 4. Zeile  $= (4. \text{ Zeile}) - 2 (2. \text{ Zeile})$ :

$$
\left(\begin{array}{cccc|c} 1 & -1 & 1 & -1 & 11 \\ 0 & 1 & 4 & 12 & 0 \\ 0 & 0 & 2 & 0 & 0 \\ 0 & 0 & -8 & -22 & -22 \end{array}\right)
$$

neue 4. Zeile  $= (4. \text{ Zeile}) + 4 (3. \text{ Zeile})$ :

$$
\left(\begin{array}{rrrrr} 1 & -1 & 1 & -1 & 11 \\ 0 & 1 & 4 & 12 & 0 \\ 0 & 0 & 2 & 0 & 0 \\ 0 & 0 & 0 & -22 & -22 \end{array}\right)
$$

Rückeinsetzen liefert:

$$
-22a_3 = -22,
$$
  
\n
$$
2a_2 = 0,
$$
  
\n
$$
a_1 = 0 - 12a_3 - 4a_2 = 0 - 12 - 0,
$$
  
\n
$$
a_0 = 11 + a_3 - a_2 + a_1 = 11 + 1 - 0 - 12,
$$
  
\n
$$
a_0 = -12x + x^3.
$$
  
\nAlso  $q(x) = -12x + x^3$ .

# Aufgabe A.5.

- (a) Bestimmen Sie die Determinante von B aus Aufgabe A.4 (b)! Ist  $B$  invertierbar? Begründen Sie Ihre Antwort!  $(4 \text{ Punkte})$
- (b) Eine Befragung von 100 Personen ergab, daß 21 der befragten Personen kein Handy besitzen, 3 der befragten Personen weder ein Handy noch einen Festnetzanschluß haben und 49 Personen sowohl ein Handy als auch einen Festnetzanschluß besitzen. Wieviele der befragten Personen besitzen einen Festnetzanschluß? (4 Punkte)

# Lösung A.5:

(a) Entwicklung nach 4. Zeile ergibt:

$$
\det(B) = 0 + 0 + (-1)^{3+4} \cdot 2 \cdot \det\begin{pmatrix} 1 & 1 & 1 \\ 1 & -1 & -1 \\ 0 & 1 & 12 \end{pmatrix} + 0 = -2 \cdot (-22) = 44.
$$

Nebenrechnung: Regel von Sarrus:

$$
\det \begin{pmatrix} 1 & 1 & 1 \\ 1 & -1 & -1 \\ 0 & 1 & 12 \end{pmatrix} = 1 \cdot (-1) \cdot 12 + 1 \cdot (-1) \cdot 0 + 1 \cdot 1 \cdot 1
$$

$$
-0 \cdot (-1) \cdot 1 - 1 \cdot (-1) \cdot 1 - 12 \cdot 1 \cdot 1
$$

$$
= -12 + 1 + 1 - 12 = -22.
$$

Also:  $det(B) = -2 \cdot (-22) = 44 \neq 0$ . Da  $det(B) = 44 \neq 0$  folgt B ist invertierbar.

(b)  $P \ldots$  befragte Personen,  $H \ldots$  Handybesitzer,  $F \ldots$  Personen mit Festnetzanschluß

gegeben:  $|P| = 100, |\overline{H}| = 21, |\overline{H \cup F}| = 3, |F \cap H| = 49$ gesucht:  $|F|$ Ansatz:

$$
|P| = |F \cup H| + |\overline{F \cup H}|
$$
  
\n
$$
|P| = |\overline{F \cup H}| + |F| + |H| - |F \cap H|
$$
  
\n
$$
|P| = |\overline{F \cup H}| + |F| + (|P| - |\overline{H}|) - |F \cap H|.
$$

Also:  $|F| = |F \cap H| + |\overline{H}| - |\overline{F \cup H}| = 49 + 21 - 3 = 67.$ 

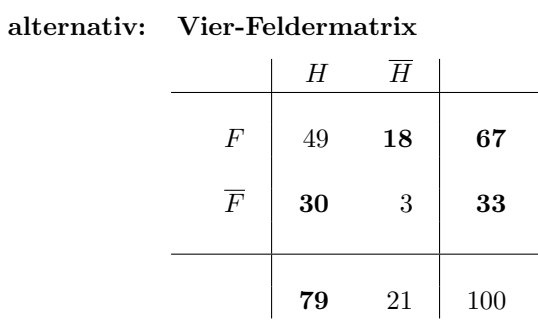

67 der befragten Personen haben ein Festnetzanschluß.